The book was found

# **Adobe InDesign CS3 How-Tos: 100 Essential Techniques**

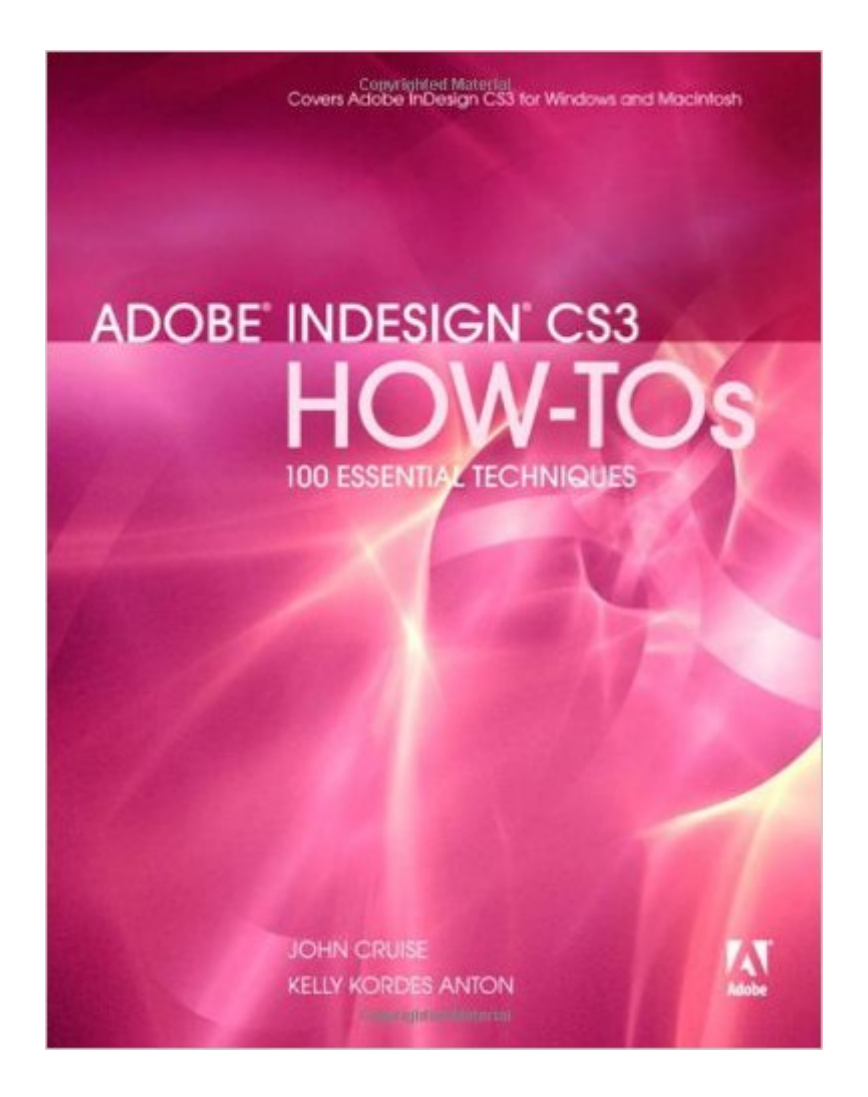

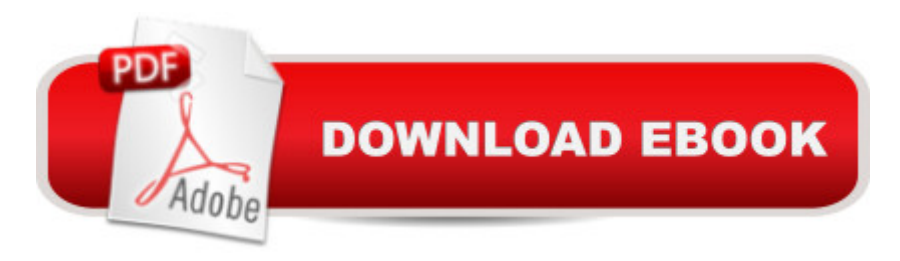

# **Synopsis**

Build your InDesign expertise,one technique at a time. In Adobe InDesign CS3 How-Tos, authors John Cruise and Kelly Kordes Anton bring you 100 carefully selected techniques to help you get right to work in InDesign, the world $\hat{a}^{TM}$ s most powerful page layout program. Their strategy is to focus on those features you a <sup>TM</sup>re most likely to use, showcasing each in a clearly explained, well-illustrated, stand-alone technique a "complete with a relevant hint or two. These bite-sized lessons offer a great way to learn just what you need to know when you need it, exploring the program in a way, and at a pace, that makes sense to you. Before you know it, you  $\mathbb{R}^m$  master all these tools and techniques, and more:  $\hat{a} \in \mathbb{C}$ ustomize the interface [Tip #6]  $\hat{a} \in \mathbb{C}$  Add metadata to documents [Tip #14]  $\hat{a} \notin I$  nsert variable text [Tip #29]  $\hat{a} \notin A$ dd special effects to type [Tip #34]  $\hat{a} \notin I$ Format tables with styles [Tip #45]  $\hat{a} \notin U$  se spot colors, process colors, and tints [Tip #74]  $\hat{a} \notin U$ Paginate a book [Tip #86]  $\hat{a} \notin U$  se PDF presets for output [Tip #96].

## **Book Information**

Paperback: 272 pages Publisher: Adobe Press; 1 edition (May 27, 2007) Language: English ISBN-10: 0321508955 ISBN-13: 978-0321508959 Product Dimensions: 7 x 0.6 x 9.2 inches Shipping Weight: 15.2 ounces Average Customer Review: 4.0 out of 5 stars $\hat{A}$   $\hat{A}$  See all reviews $\hat{A}$  (8 customer reviews) Best Sellers Rank: #1,756,125 in Books (See Top 100 in Books) #120 in Books > Computers & Technology > Digital Audio, Video & Photography > Adobe > Adobe InDesign #803 in Books > Computers & Technology > Graphics & Design > Desktop Publishing #12920 in $\hat{A}$  Books > Computers & Technology > Software

## **Customer Reviews**

This book is an excellent choice for anyone - beginner to advanced users of InDesign. I started using InDesign when the first CS came out and I learned plenty from this book. Excellent choice for the price.

The book is okay. However, you can get the same information from pretty much any basic Indesign primer. I'm a fan of the Deke books, and I would not recommend this book as a primer.The nice

manual. For that function, it's just fine.If you need an instruction manual, buy one. If you need a reference manual, buy this.

When I bought this book I still had the CS3 Design Suite, however, that being said, this book is PACKED with solid information on how to perform the tasks needed to produce a print ready document or book. I highly recommend this or the latest CS Suite one.

An excellent resource! A must have if you use InDesign! I recommended that all my students purchase a copy.

### Download to continue reading...

Adobe InDesign CS3 How-Tos: 100 Essential Techniques Adobe Illustrator CS3 How-Tos: 100 [Essential Techniques The W](http://orleanswer.com/en-us/read-book/LB2eL/adobe-indesign-cs3-how-tos-100-essential-techniques.pdf?r=CX1t5wL%2BwJbwYIVaJ4fRB%2Bs0Z8EQn5lASLtTKyCemwc%3D)eb Collection Revealed Standard Edition: Adobe Dreamweaver CS3, Flash CS3 & Fireworks CS3 Adobe InDesign CS4 How-Tos: 100 Essential Techniques Adobe Fireworks CS4 How-Tos: 100 Essential Techniques Learn Adobe InDesign CC for Print and Digital Media Publication: Adobe Certified Associate Exam Preparation (Adobe Certified Associate (ACA)) The Design Collection Revealed: Adobe Indesign CS4, Adobe Photoshop CS4, and Adobe Illustrator CS4 Adobe Premiere Pro CS3 Classroom in a Book: The Official Training Workbook from Adobe Systems with DVD ROM InDesign Type: Professional Typography with Adobe InDesign (3rd Edition) InDesign Type: Professional Typography with Adobe InDesign (2nd Edition) Adobe After Effects CS3 Professional Studio Techniques Adobe InDesign Creative Cloud Revealed (Stay Current with Adobe Creative Cloud) The Design Collection Revealed: Adobe InDesign, Photoshop and Illustrator CS6 (Adobe CS6) Adobe CS6 Design Tools: Photoshop, Illustrator, and InDesign Illustrated with Online Creative Cloud Updates (Adobe CS6 by Course Technology) The Graphic Designer's Digital Toolkit: A Project-Based Introduction to Adobe Photoshop Creative Cloud, Illustrator Creative Cloud & InDesign Creative Cloud (Stay Current with Adobe Creative Cloud) The Design Collection Revealed: Adobe InDesign CS6, Photoshop CS6 & Illustrator CS6 (Adobe CS6) The Graphic Designer's Digital Toolkit: A Project-Based Introduction to Adobe Photoshop CS5, Illustrator CS5 & InDesign CS5 (Adobe Creative Suite) Exploring Adobe InDesign Creative Cloud (Stay Current with Adobe Creative Cloud) Adobe InDesign CS6 Illustrated with Online Creative Cloud Updates (Adobe CS6 by Course Technology) Adobe InDesign CS6 Interactive: Digital Publishing for the Internet and the iPad (Adobe CS6)

#### **Dmca**